# Description of the biomaRt package

Steffen Durinck<sup>\*</sup>,\*\*\* Wolfgang Huber<sup>¶†</sup> Yves Moreau‡ , Bart De Moor‡

July 14, 2007

# ?Oncogenomics lab, NCI/NIH, Gaithersburg, MD, USA ‡Department of Electronical Engineering, ESAT-SCD, K.U.Leuven, Belgium and ¶European Bioinformatics Institute, Hinxton, UK

# Contents

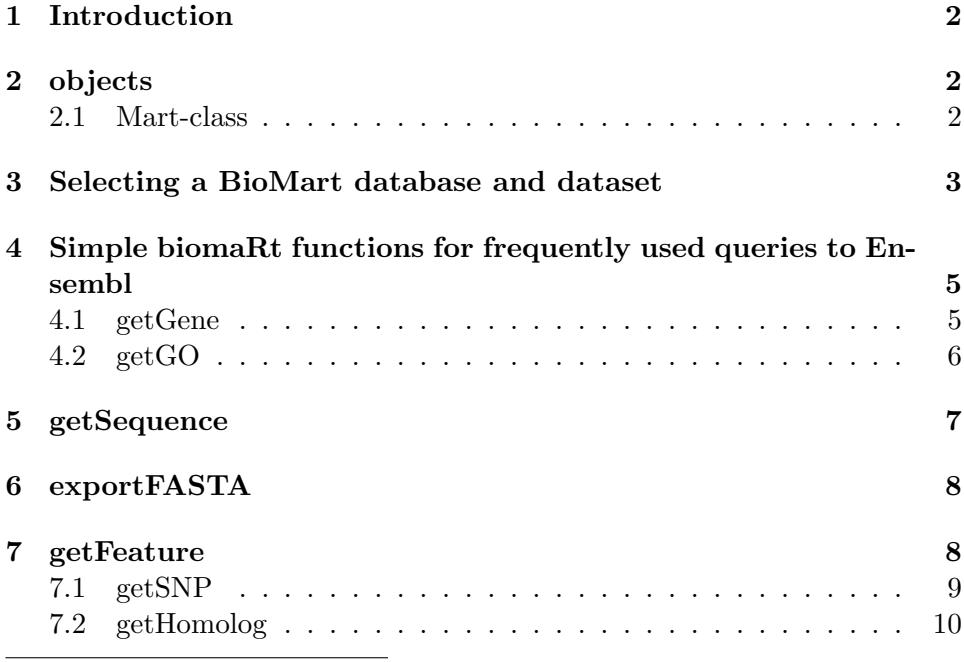

<sup>∗</sup>durincks@mail.nih.gov

†huber@ebi.ac.uk

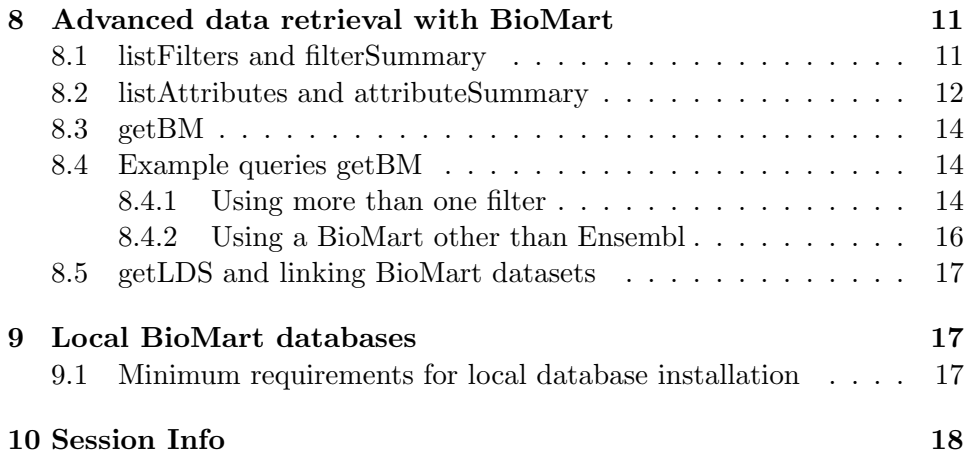

### <span id="page-1-0"></span>1 Introduction

The BioConductor biomaRt package provides and API in R to query BioMart databases such as Ensembl (http://www.ensembl.org), a software system which produces and maintains automatic annotation on metazoan genomes. Two sets of functions are currently implemented.

A first set of functions is tailored towards Ensembl and are a set of commonly used queries in microarray data analysis. A second set of functions aims to mimic functionality of other BioMart APIs such as Martshell, Martview, etc. (see http://www.biomart.org for more information). These functions are very general, and can be used with any BioMart system. They allow retrieval of all information that other BioMart APIs provide. With these two sets of functions, one can for example annotate the features on your array with the latest annotations starting from identifiers such as affy ids, RefSeq, entrezgene,.. Annotation includes gene names, GO, OMIM, protein domains etc. On top of this, biomaRt enables you to retrieve any type of information available from the BioMart databases from R.

# <span id="page-1-1"></span>2 objects

#### <span id="page-1-2"></span>2.1 Mart-class

An object of the Mart class stores connections to BioMart databases and aditional information about the BioMarts. It has the following slots:

- mysql: Logical indicating if access to BioMart database should use MySQL or use the BioMart webservice over HTTP (default)
- connections: Stores the MySQLConnections
- mysqldriver: Stores the MySQL driver
- mainTables: List of the main tables in the BioMart database
- biomart: Name of the BioMart database
- host: Hostname of the BioMart database
- dataset: Name of the dataset that is in use
- filters: Environment that stores information on BioMart filters
- attributes: Environment that stores information on BioMart attributes

# <span id="page-2-0"></span>3 Selecting a BioMart database and dataset

In this section we describe a set of simple functions which are frequently used in the microarray community. More powerful functions and data retrieval from all BioMart databases is described in the next section "Advanced data retrieval with BioMart API functions".

A first step when using biomaRt, is to check which BioMart web services are available. The function listMarts will display all available BioMart web services

```
> library(biomaRt)
> listMarts()
```
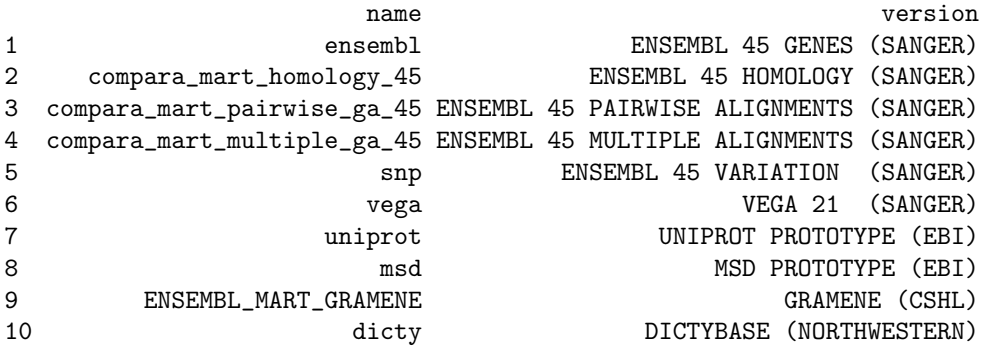

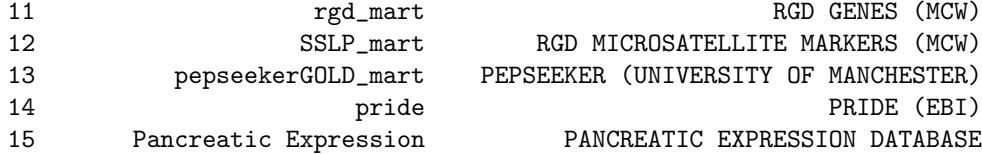

If the function useMart runs into proxy problems you should set your proxy first before calling any biomaRt functions. You can do this using the Sys.putenv command:

```
Sys.putenv("http\_proxy" = "http://my.proxy.org:9999")
```
Next we need to select a BioMart database to use, which can be done with the useMart function. Specify the web service by its name given by listMarts. Here we choose to use the Ensembl BioMart web service.

```
> ensembl = useMart("ensembl")
```
BioMart databases can contain several datasets. In a next step we look at which datasets are available in the selected BioMart by using the function listDatasets.

```
> listDatasets(ensembl)
```
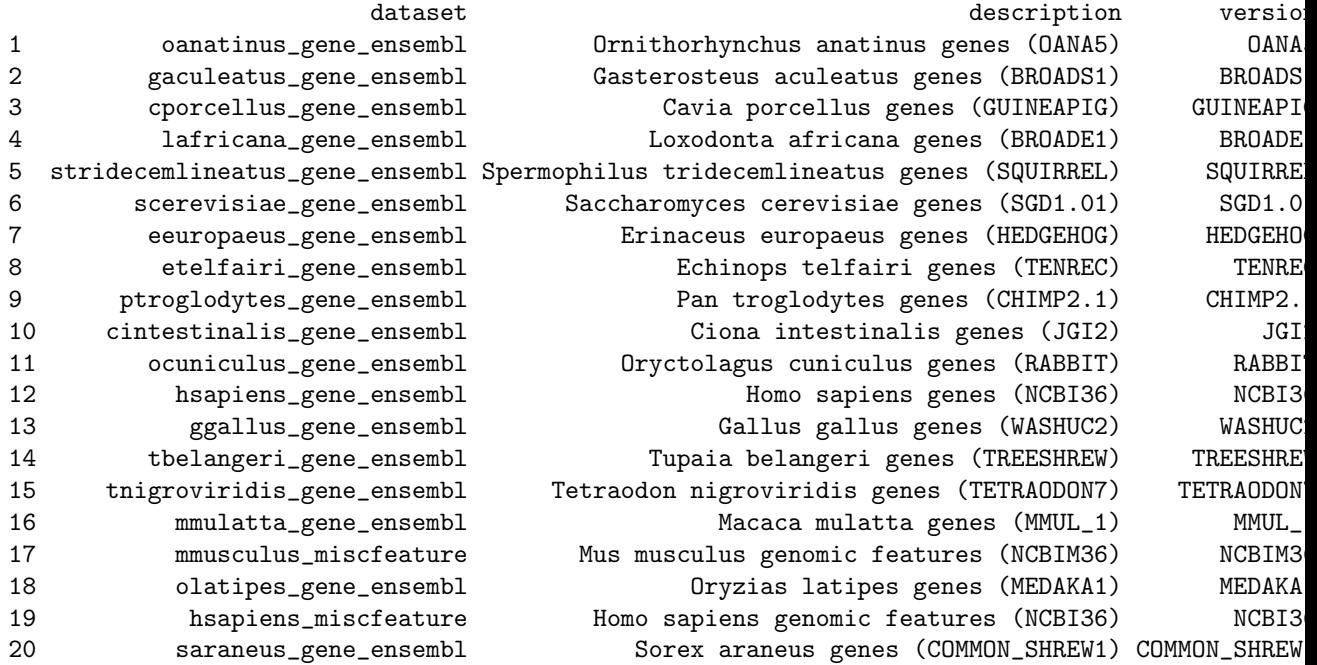

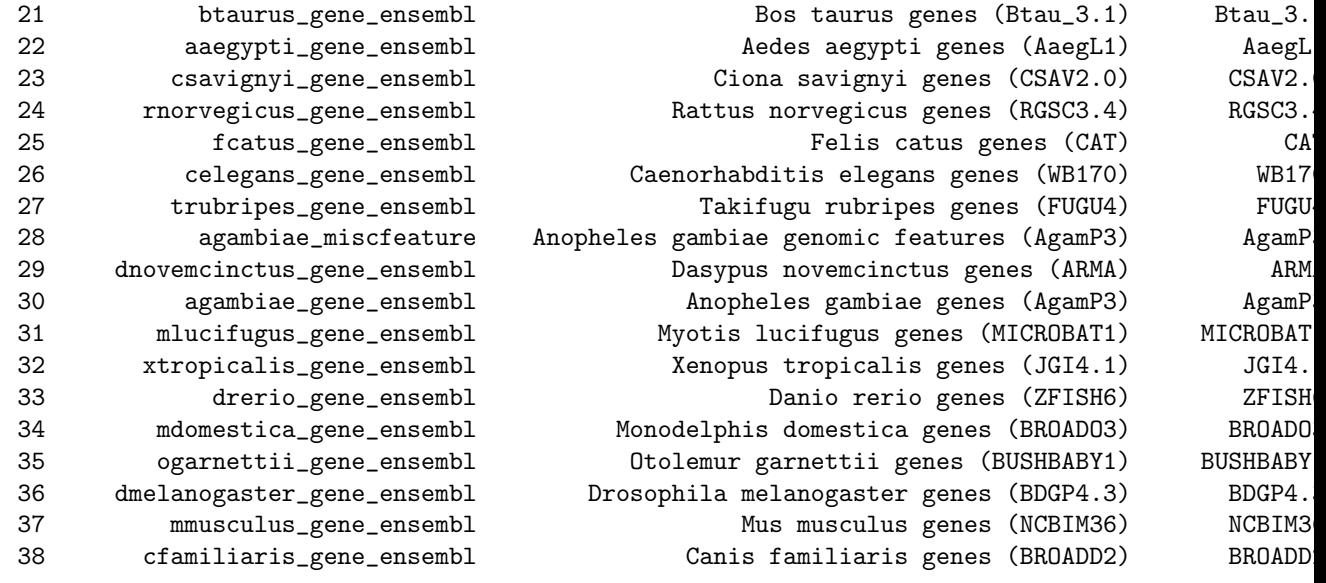

To select a dataset we can update the Mart object using the function useDataset.

```
ensembl = useDataset("hsapiens_gene_ensembl",mart=ensembl)
```
Alternatively if the dataset one wants to use is known in advance this can be specified in the useMart function by:

> ensembl = useMart("ensembl", dataset = "hsapiens\_gene\_ensembl")

# <span id="page-4-0"></span>4 Simple biomaRt functions for frequently used queries to Ensembl

Now that we selected a BioMart database and dataset, we can make biomaRt queries. In this section we describe a set of simple functions which are frequently used in the microarray community. More powerful functions and data retrieval from all BioMart databases are described in a later section: "Advanced data retrieval with BioMart".

#### <span id="page-4-1"></span>4.1 getGene

The function getGene uses a vector of query ids to look up the name, description and chromosomal information of the corresponding gene. The type of identifier should be specified with the type argument (this can have values like: entrezgene, refseq\_dna, unigene,affy\_hg\_u133\_plus\_2, etc...). Possible values for the type argument can be retrieved with the listFilters function. The mart argument should be used to specify which Mart object (which we generated above) to use.

```
> affyids = c("202763_at", "209310_s_at", "207500_at")
> getGene(id = affyids, type = "affy_hg_u133_plus_2", mart = ensembl)
 affy_hg_u133_plus_2 hgnc_symbol
1 202763_at CASP3<br>2 207500_at CASP5
         207500_at
3 209310_s_at CASP4
1 Caspase-3 precursor (EC 3.4.22.56) (CASP-3) (Apopain) (Cysteine protease CPP32) (Yama protein) (CPP-32) (SREBP cl
2 Caspase-5 precursor (EC 3.4.22.58) (CASP-5) (ICH-3 protease) (I
3 Caspase-4 precursor (EC 3.4.22.57) (CASP-4) (ICH-2 proteas
 chromosome_name band strand start_position end_position ensembl_gene_id ensembl_transcript_id
1 4 q35.1 -1 185785845 185807623 ENSG00000164305
2 11 q22.3 -1 104370180 104384909 ENSG00000137757 ENST00000260315
3 11 q22.3 -1 104318810 104345373 ENSG00000196954 ENST00000355546
   Next we use getGene with a list of entrezgene identifiers.
> entrez = c("673", "7157", "837")
> getGene(id = entrez, type = "entrezgene", mart = ensembl)
 entrezgene hgnc_symbol
1 673 BRAF
2 7157 TP53
3 837 CASP4
1 B-Raf proto-oncogene serine/threonine-protein kinase (EC 2.7.11.1) (p94) (v-Raf murine sarcom
2 Cellular tumor antigen p53 (Tumor suppressor p53) (Phosphoprotein p53)
3 Caspase-4 precursor (EC 3.4.22.57) (CASP-4) (ICH-2 protease) (TX protease) (ICE(rel)-II) [Contains: Caspase-4 sub
 chromosome_name band strand start_position end_position ensembl_gene_id ensembl_transcript_id
1 7 q34 -1 140080754 140271033 ENSG00000157764 ENST00000288602
2 17 p13.1 -1 7512464 7531642 ENSG00000141510 ENST00000269305
            11 q22.3 -1 104318810 104345373 ENSG00000196954
```
#### <span id="page-5-0"></span>4.2 getGO

The function getGO enables one to retrieve GO identifiers, descriptions and evidence codes starting from a variety of identifiers. Identical to the getGene function, getGO takes the *type* and *mart* arguments.

```
> go = getGO(id = affyids[1], type = "affy_hg_u133_plus_2", mart = ensembl)
> go
 affy_hg_u133_plus_2 go go_description evidence_code ensembl_gene_id
1 202763_at GO:0005515 protein binding IPI ENSG00000164305
       202763_at G0:0006508 proteolysis
3 202763_at GO:0006915 apoptosis IEA ENSG00000164305
4 202763_at G0:0006917 11duction of apoptosis
```
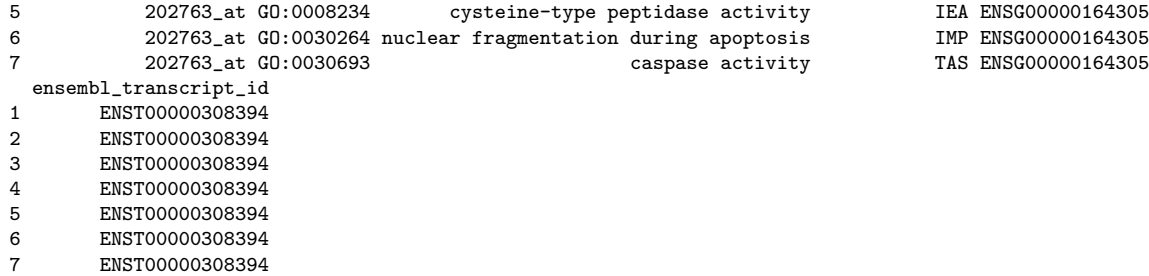

### <span id="page-6-0"></span>5 getSequence

Sequences can be retrieved using the getSequence function either starting from chromosomal coordinates or identifiers. The chromosome name can be specified using the *chromosome* argument. The *start* and *end* arguments are used to specify start and end positions on the chromosome. The type of sequence returned can be specified by the seqType argument which takes the following values: 'cdna';'peptide' for protein sequences;'3utr' for 3' UTR sequences,'5utr' for 5' UTR sequences; 'gene exon' for exon sequences only; 'transcript exon' for transcript specific exonic sequences only;'transcript exon intron' gives the full unspliced transcript, that is exons + introns;'gene exon intron' gives the exons + introns of a gene;'coding' gives the coding sequence only; coding transcript flank' gives the flanking region of the transcript including the UTRs, this must be accompanied with a given value for the upstream or downstream attribute;'coding\_gene\_flank' gives the flanking region of the gene including the UTRs, this must be accompanied with a given value for the upstream or downstream attribute; 'transcript flank' gives the flanking region of the transcript exculding the UTRs, this must be accompanied with a given value for the upstream or downstream attribute; 'gene flank' gives the flanking region of the gene excluding the UTRs, this must be accompanied with a given value for the upstream or downstream attribute. In MySQL mode the getSequence function is more limited and the sequence that is returned is the 5' to 3'+ strand of the genomic sequence, given a chromosome, as start and an end position.

First we retrieve the 5'UTR sequences of all genes on chromosome 3 between a given start and end position. We also have to specify which type of identifier we want to retrieve together with the sequences, here we choose for entrezgene identifiers.

```
> utr5 = getSequence(chromosome=3, start=185514033, end=185535839,
                      type="entrezgene",seqType="5utr", mart=ensembl)
```

```
> utr5
```
V1 V2 .....GAAGCGGTGGC .... 1981

Next we retrieve the protein sequences given a list of entrezgene identifiers. In this case the type argument specifies which type of identifiers we are using. To get an overview of other valid identifier types we refer to the listFilters function.

```
> protein = getSequence(id=c(100, 5728),type="entrezgene",
                            seqType="peptide", mart=ensembl)
> protein
peptide entrezgene
MAQTPAFDKPKVEL ... 100<br>MTAIIKEIVSRNKRR ... 5728
 MTAIIKEIVSRNKRR ...
```
# <span id="page-7-0"></span>6 exportFASTA

The data.frames obtained by the getSequence function can be exported to FASTA files using the exportFASTA function. One has to specify the data.frame to export and the filename using the file argument.

# <span id="page-7-1"></span>7 getFeature

The getFeature function enables us to select a set of features based on chromosomal coordinates or GO identifiers. Select all Affymetrix identifiers on the hgu133plus2 chip for genes located on chromosome 16 between basepair 1100000 and 1250000. getFeature takes the type argument to specify the type of identifiers that need to be retrieved.

```
> features = getFeature( type = "affy_hg_u133_plus_2",
                         chromosome = "16", start = "1100000",
                         end = "1250000", mart=ensembl)
```

```
> features
```
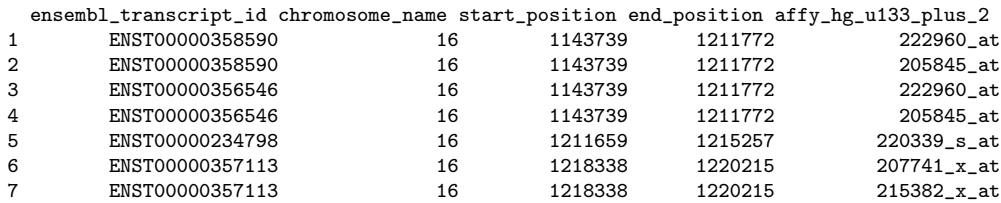

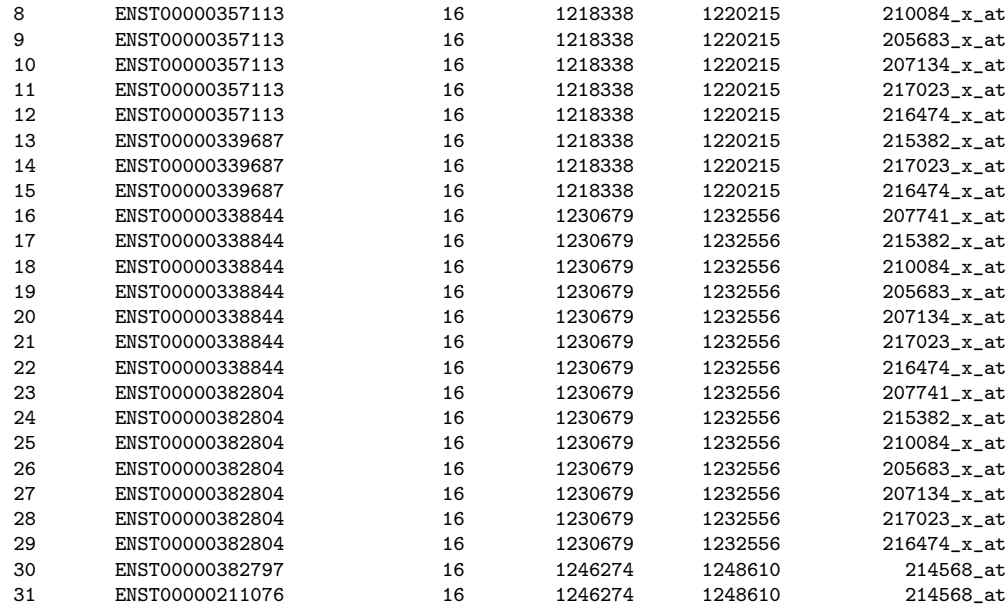

Select all entrezgene ids which have a "MAP kinase activity" GO term associated with it.

```
> features = getFeature(type = "entrezgene", GOID = "GO:0004707", mart = ensembl)
> features
```
#### <span id="page-8-0"></span>7.1 getSNP

To retrieve SNP data we first have to connect to the snp BioMart database of Ensembl.

```
> snpmart = useMart("snp", dataset = "hsapiens_snp")
Checking attributes and filters ... ok
> snp=getSNP(chromosome = 8, start = 148350, end = 148612, mart = snpmart)
> snp
```
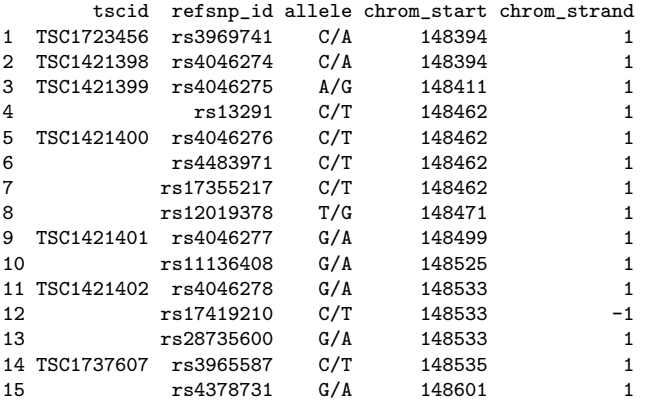

#### <span id="page-9-0"></span>7.2 getHomolog

BioMart takes advantage of the many species present in Ensembl to do homology mappings. By using two datasets (i.e. two species), we can apply the getHomolog function to map identifiers from one species to the other. Similar as the getGene function, we have to specify the identifier we start from using either the from.array argument if the identifier comes from an affy array or else the from.type argument if we use an other identifier. The identifier we want to retrieve has to be specified by using the to.array or to.type arguments.

A generalized version of the getHomolog function is the getLDS function (see Advanced Queries section). getLDS enables one to combine two datasets (=species in Ensembl) and query any field from one dataset based on the other.

In a first example we start from a affy identifier of a human chip and we want to retrieve the identifiers of the corresponding homolog on a mouse chip.

```
> human = useMart("ensembl","hsapiens_gene_ensembl")
> mouse = useMart("ensembl","mmusculus_gene_ensembl")
> homolog = getHomolog( id = "1939_at", to.type = "affy_mouse430_2", from.type =
                        "affy_hg_u95av2", from.mart = human, to.mart = mouse )
```
> homolog

V1 V2 1 1939\_at 1427739\_a\_at 2 1939\_at 1426538\_a\_at

An other example starts from a human RefSeq id and we want to retrieve the corresponding affy ids on the affy mouse 430<sub>-2</sub> chip.

```
> homolog = getHomolog( id = "NM_007294", to.type = "affy_mouse430_2",
                       from.type = "refseq_dna", from.mart = human,
                       to.mart = mouse)
> homolog
       V1 V2
1 NM_007294 1424629_at
2 NM_007294 1451417_at
3 NM_007294 1424630_a_at
```
# <span id="page-10-0"></span>8 Advanced data retrieval with BioMart

The previous functions were all tailored to the Ensembl BioMart web service. In this section we will see biomaRt functions that can be used to retrieve everything that is available by any BioMart. Three terms have to be introduced first: filters, attributes and values. A filter defines a restriction on the query. For example you want to restrict the output to all genes located on the human X chromosome then the filter chromosome name can be used with value 'X'.

Attributes define the values we are interested in to retrieve. For example we want to retrieve the gene symbols or chromosomal coordinates.

We will first demonstrate the use of filters and attributes with Ensembl and use it with other BioMarts.

#### <span id="page-10-1"></span>8.1 listFilters and filterSummary

The function listFilters can be used to retrieve all available filters in a dataset.

```
> filters = listFilters(ensembl)
> filters[1:10, ]
              name description
1 affy_hc_g110 Affy hc g 110 ID(s)
```
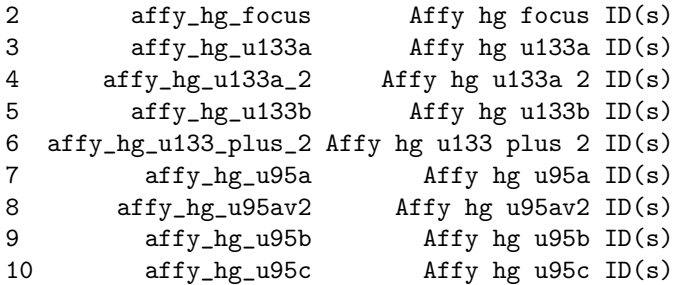

In BioMart databases, filters can be grouped. Ensembl for example contains the filter groups GENE:, REGION:, ... An overview of the categories and groups for attributes present in the respective BioMart dataset can be obtained with the filterSummary function.

```
> summaryF = filterSummary(ensembl)
> summaryF[1:5, 1]category group
1 FILTERS GENE:
2 FILTERS REGION:
3 FILTERS PROTEIN:
4 FILTERS SNP:
5 FILTERS MULTI SPECIES COMPARISONS:
```
To show us a smaller list of filters which belog to a specified group or category we can now specify this in the listFilters function as follows:

```
> listFilters(ensembl, group = "REGION:")
          name description
1 chromosome_name Chromosome name
2 end Gene End (bp)
3 feature_type Type of feature
4 feature_value ID(s)
5 start Gene Start (bp)
```
We now get a short list of filters related to the region where the genes are located.

#### <span id="page-11-0"></span>8.2 listAttributes and attributeSummary

The listAttributes function can be used to see which attributes are available in the selected dataset.

```
> attrib = listAttributes(ensembl)
> attrib[1:10, ]
```
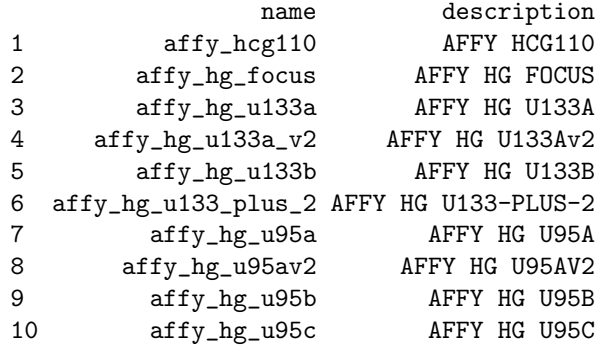

For large BioMart databases such as Ensembl, the number of attributes displayed by the listAttributes function can be very large. In BioMart databases, attributes are put together in categories, such as Sequences, Features, Homologs for Ensembl, and within these categories, attributes can be grouped. The Features category of Ensembl for example contains the attribute groups GENE:, REGION:, ... An overview of the categories and groups for attributes present in the respective BioMart dataset can be obtained with the attributeSummary function.

```
> summaryA = attributeSummary(ensembl)
> summaryA[1:10, ]
```
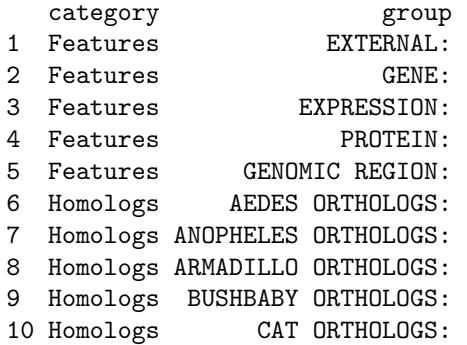

To show us a smaller list of attributes which belog to a specified group or category we can now specify this in the listAttributes function as follows:

```
> listAttributes(ensembl, category = "Features", group = "GENE:")
            name description
1 band Band
2 biotype Biotype
3 chromosome_name Chromosome Name
```
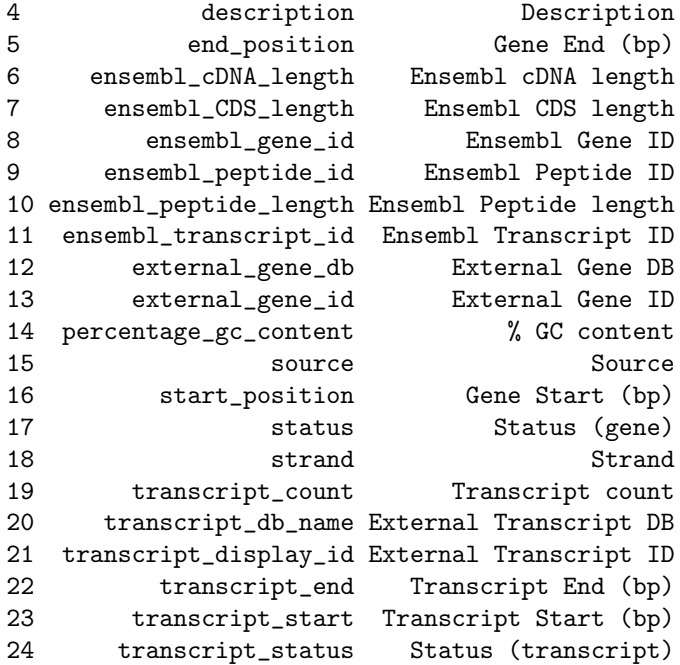

We now get a short list of attributes related to the region where the genes are located.

#### <span id="page-13-0"></span>8.3 getBM

Now that we know what filters and attributes are we can make a biomaRt query using the getBM function. An easy query could be to retrieve the HUGO symbols, chromosome name and band for a set of affy identifiers.

```
> getBM(attributes = c("affy_hg_u95av2", "hgnc_symbol", "chromosome_name", "band"), filters =
+ values = c("1939_at", "1503_at", "1454_at"), mart = ensembl)
 affy_hg_u95av2 hgnc_symbol chromosome_name band
1 1454_at SMAD3 15 q22.33
2 1939_at TP53 17 p13.1
```
#### <span id="page-13-1"></span>8.4 Example queries getBM

Below we describe some more complicated examples.

#### <span id="page-13-2"></span>8.4.1 Using more than one filter

The getBM function enables you to use more than one filter. In this case the filter argument should be a vector with the filter names. The values should

be a list, where the first element of the list corresponds to the first filter and the second list element to the second filter and so on. The elements of this list are vectors containing the possible values for the corresponding filters.

```
go=c("GO:0051330","GO:0000080","GO:0000114","GO:0000082",
       "GO:0000083","GO:0045023","GO:0031568","GO:0031657")
 \text{chrom} = c(1, 2, "Y")getBM(attributes=c("hgnc_symbol","agilent_probe","chromosome_name",
                     "ensembl_transcript_id"),
        filters=c("go","chromosome_name"),
        values=list(go,chrom), mart=ensembl)
  hgnc_symbol agilent_probe chromosome_name ensembl_transcript_id
1 CUL3 A_24_P140030 2 ENST00000264414<br>2 CUL3 A_23_P209288 2 ENST00000264414
2 CUL3 A_23_P209288 2 ENST00000264414
3 ACVR1 A_23_P79221 2 ENST00000263640
4 ACVR1 A_23_P79218<br>5 RCC1
5 RCC1 <br>6 RCC1 A_23_P46309 <br>1 ENST00000373833
6 RCC1 A_23_P46309 1 ENST00000373833
        RCC1 A_23_P46306 1 ENST00000373833<br>RCC1 A_23_P46309 1 ENST00000373832
8 RCC1 A_23_P46309 1 ENST00000373832<br>9 RCC1 A_23_P46306 1 ENST00000373832
9 RCC1 A_23_P46306 1 ENST00000373832<br>10 CDC7 A_23_P148807 1 ENST00000370415
        CDC7 A_23_P148807
11 CDC7 A_23_P148807 1 ENST00000234626
12 PPP1CB A_23_P425579 2 ENST00000379582
13 PPP1CB A_32_P102935 2 ENST00000379582
14 SPDYA A_23_P425579 2 ENST00000379582
15 SPDYA A_32_P102935 2 ENST00000379582
```
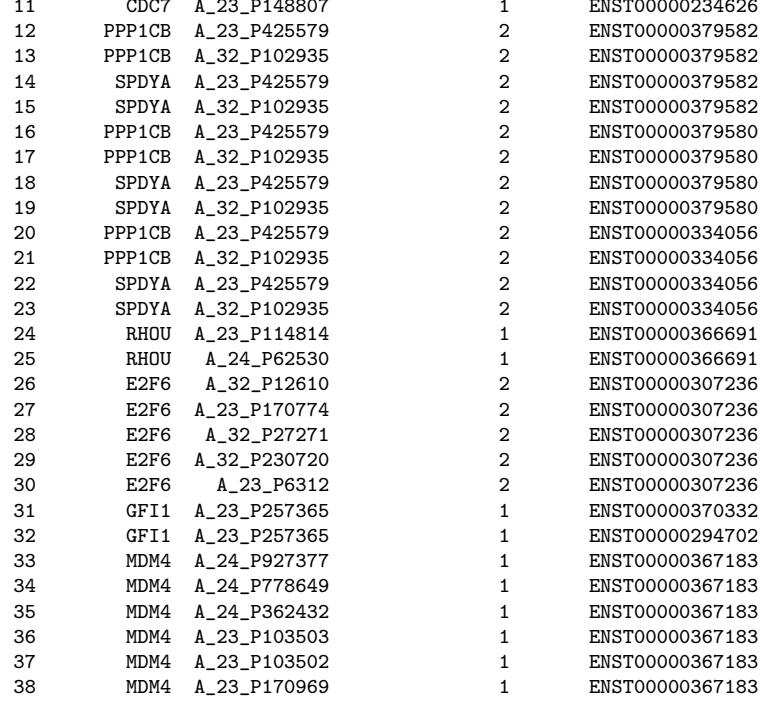

#### <span id="page-15-0"></span>8.4.2 Using a BioMart other than Ensembl

To demonstrate the use of the biomaRt package with non-Ensembl databases the next query is performed using the Wormbase BioMart (WormMart). We connect to Wormbase, select the gene dataset to use and have a look at the available attributes and filters. Then we use a list of gene names as filter and retrieve associated RNAi identifiers together with a description of the RNAi phenotype.

```
> wormbase = useMart("wormbase", dataset = "gene")
> listFilters(wormbase)
> listAttributes(wormbase)
> getBM(attributes = c("name", "rnai", "rnai_phenotype", "phenotype_desc"), filters =
+ values = c("unc-26", "his-33"), mart = wormbase)
```
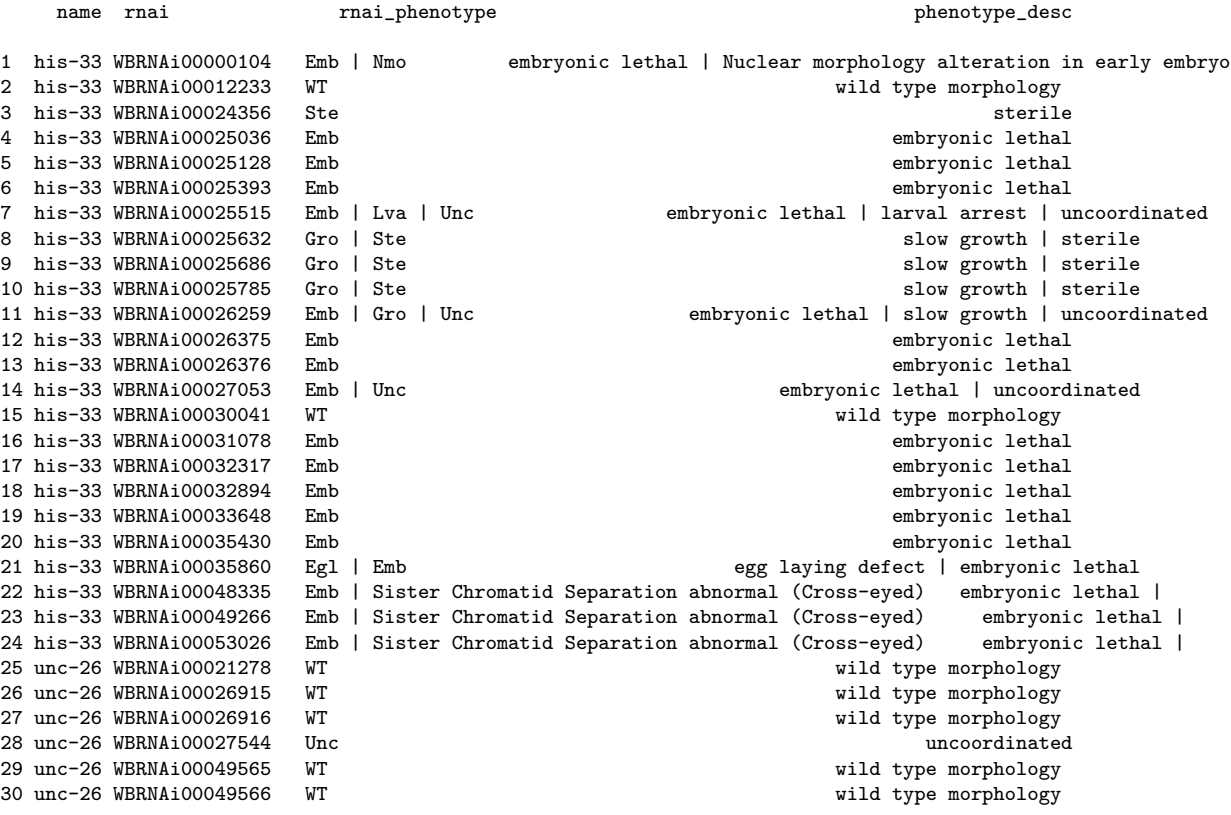

#### <span id="page-16-0"></span>8.5 getLDS and linking BioMart datasets

The getLDS (Get Linked Dataset) function provides functionality to link 2 BioMart datasets which each other and construct a query over the two datasets. The usage of getLDS is very similar to getBM. The linked dataset is provided by a separate Mart object and one has to specify filters and attributes for the linked dataset. Note that this function only works in web service mode. Filters can either be applied to both datasets or to one of the datasets. When used with Ensembl, getLDS is a generalized version of the getHomolog function. Below is an example on how to use getLDS.

```
human = useMart("ensembl", dataset = "hsapiens_gene_ensembl")
mouse = useMart("ensembl", dataset = "mmusculus_gene_ensembl")
getLDS(attributes = c("hgnc_symbol","chromosome_name", "start_position"),
      filters = "hgnc_symbol", values = "TP53",mart = human,
      attributesL = c("chromosome_name","start_position"), martL = mouse)
  V1 V2 V3 V4 V5
1 TP53 17 7512464 11 69396600
2 TP53 17 7512464 11 69396600
```
## <span id="page-16-1"></span>9 Local BioMart databases

The biomaRt package can be used with a local install of a public BioMart database or a locally developed BioMart database. In order for biomaRt to recognize the database as a BioMart, make sure that the local database you create has a name conform with

```
database_mart_version
```
where database is the name of the database and version is a version number. No more underscores than the ones showed should be present in this name. A possible name is for example

```
ensemblLocal\_mart\_42
```
.

<span id="page-16-2"></span>9.1 Minimum requirements for local database installation

One needs to first download the SQL code to generate the database. For ensembl\_mart\_42 this was in the file ensembl\_mart\_42.sql.gz. Then run this SQL code to generate the tables of your local database:

mysql -D ensembl\_mart\_42 -u username -p < ensembl\_mart\_42.sql

Once the tables are created you need to fill the following tables with the downloaded data:

meta\_conf\_\_dataset\_\_main.txt.table meta\_conf\_\_xml\_\_dm.txt.table

Essential tables:

You can install them from your MySQL command line with:

LOAD DATA INFILE 'meta\_conf\_\_dataset\_\_main.txt.table' INTO TABLE meta\_conf\_\_dataset\_\_main; LOAD DATA INFILE 'meta\_conf\_\_xml\_\_dm.txt.table' INTO TABLE meta\_conf\_\_xml\_\_dm;

Next you load all the tables that have the name of your species of interest with with the corresponding table data. Once the local database is installed you can use biomaRt on this database by:

```
mart=useMart("ensembl_mart_42", mysql=TRUE, host="localhost", user="****", password="****",
              local=TRUE, dataset="hsapiens_gene_ensembl")
```
For more information on how to install a public BioMart database see: http://www.biomart.org/install.html and follow link databases.

# <span id="page-17-0"></span>10 Session Info

> sessionInfo()

R version 2.5.1 (2007-06-27) x86\_64-unknown-linux-gnu

```
locale:
LC_CTYPE=en_US;LC_NUMERIC=C;LC_TIME=en_US;LC_COLLATE=en_US;LC_MONETARY=en_US;LC_MESSA
```

```
attached base packages:
[1] "tools" "stats" "graphics" "grDevices" "utils" "datasets" "methods"
other attached packages:
```
biomaRt RCurl XML annotate Biobase "1.10.1" "0.8-0" "1.9-0" "1.14.1" "1.14.1"

```
> warnings()
```
NULL